#### LAB-2 Preliminary

Please follow the instructions in the document and mail your pdf-files to the TA of your section

artunsel@gmail.com,

#### [karahanmehmet13@gmail.com](mailto:karahanmehmet13@gmail.com)

Please name your pdf files as in the given example file:

Mehmet-Ali-Demir-111211102-lab-1-preliminary-G-3.pdf

Mehmet-Ali-Demir-111211102-lab-1-labreport-G-3.pdf

ALSO STATE YOUR SECTION in the E-MAIL, [there are 3 sections]

section-1 TA: Mehmet Karahan,

section-2 TA: Mehmet Karahan,

section-3 TA: Artun Sel.

PLEASE READ "Important Rules" section at the end of this document before submitting your document.

THE DEADLINE: Friday, October 28, 2022, 20:00.

WARNING: Any work submitted at any time within the first 24 hours following the published submission deadline will receive a penalty of 10% of the maximum amount of marks available. Any work submitted at any time between 24 hours and up to 48 hours late will receive a deduction of 20% of the marks available.

# **Contents**

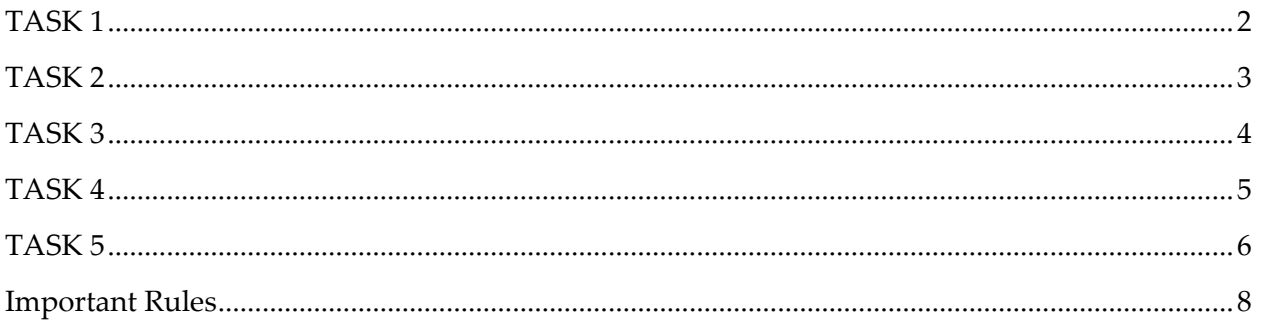

<span id="page-1-0"></span>Find the transfer function of the plant whose dynamics are given by

$$
\overline{\ddot{x}(t) + 3\dot{x}(t) + 2x(t) = u(t)},
$$
\n
$$
\begin{bmatrix} initial conditions \\ x(0) = 0 \\ \dot{x}(0) = 0 \end{bmatrix},
$$
\n
$$
\overline{input = u(t)} \begin{bmatrix} \overline{X(s)} \\ \overline{U(s)} \end{bmatrix} = ?
$$

Example for Task 1:

Find the transfer function of the system, whose dynamics are given by,

$$
\begin{array}{|l|l|}\n\hline\n\ddot{x}(t) + 5\ddot{x}(t) - 7\dot{x}(t) + 3x(t) = u(t) & x(0) = 0 \\
\hline\n\ddot{x}(0) = 0 & \dot{x}(0) = 0\n\end{array}\n\quad\n\begin{array}{|l|}\n\hline\n\text{initial conditions} \\
\hline\n\text{input} = u(t) \\
\hline\n\ddot{x}(0) = 0\n\end{array}\n\quad\n\begin{array}{|l|}\n\hline\n\text{input} = u(t) \\
\hline\n\text{output} = x(t)\n\end{array}\n\quad\n\begin{array}{|l|}\n\hline\nX(s) \\
\hline\nU(s)\n\end{array}\n=?
$$

Solution:

 $\ddot{x}(t) + 5\ddot{x}(t) - 7\dot{x}(t) + 3x(t) = u(t)$ 

By taking the Laplace transform of this Differential Equation, we get

$$
\mathcal{L}\{\ddot{x}(t)\} = s^3 X(s)
$$
  
\n
$$
\mathcal{L}\{5\ddot{x}(t)\} = 5s^2 X(s)
$$
  
\n
$$
\mathcal{L}\{-7\dot{x}(t)\} = -7sX(s)
$$
  
\n
$$
\mathcal{L}\{3x(t)\} = 3X(s)
$$
  
\n
$$
\mathcal{L}\{u(t)\} = U(s)
$$
  
\n
$$
\mathcal{L}\{\ddot{x}(t) + 5\ddot{x}(t) - 7\dot{x}(t) + 3x(t)\} = \mathcal{L}\{u(t)\}
$$
  
\n
$$
\mathcal{L}\{\ddot{x}(t)\} + \mathcal{L}\{5\ddot{x}(t)\} + \mathcal{L}\{-7\dot{x}(t)\} + \mathcal{L}\{3x(t)\} = \mathcal{L}\{u(t)\}
$$
  
\n
$$
s^3 X(s) + 5s^2 X(s) + -7sX(s) + 3X(s) = U(s)
$$
  
\n
$$
X(s)[s^3 + 5s^2 - 7s + 3] = U(s)
$$

And finally, the transfer function is determined as

$$
\frac{X(s)}{U(s)} = \frac{1}{[s^3 + 5s^2 - 7s + 3]}.
$$

<span id="page-2-0"></span>Find the poles and zeros of the transfer function of the plant in TASK-1.

Example-1 for Task 2: There are 5 transfer functions, and their corresponding poles are given below.

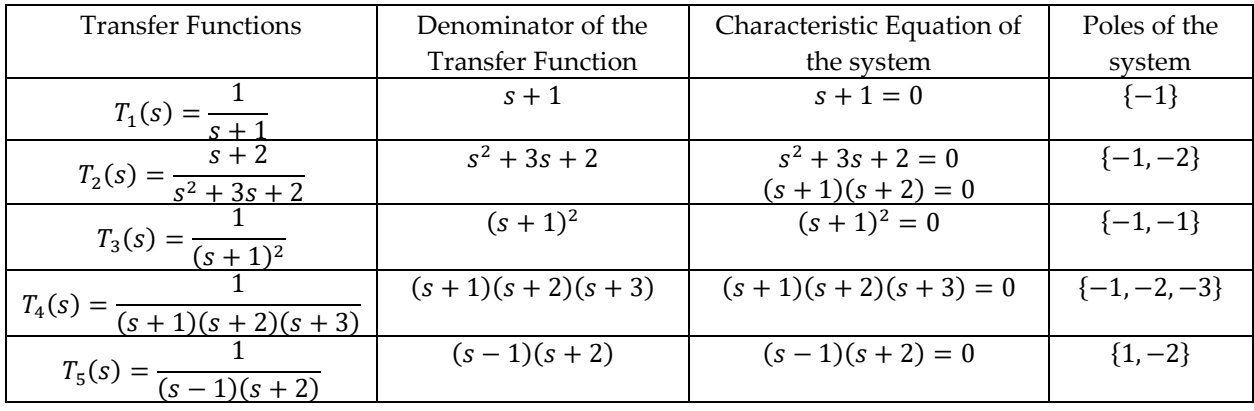

Example-2 for Task 2: There are 5 transfer functions, and their corresponding zeros are given below.

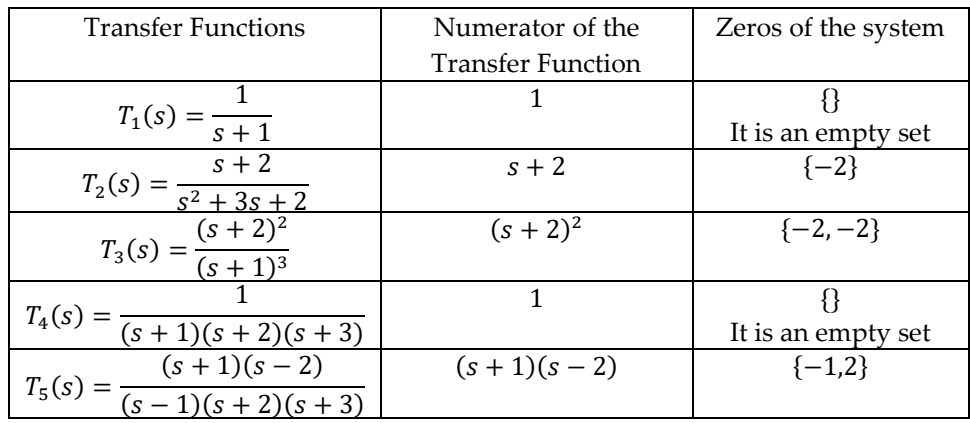

<span id="page-3-0"></span>Use MATLAB's "impulse" command to obtain the impulse-response of the system given in TASK-1. Plot the impulse response.

Example for Task 3: There are 3 systems and their corresponding impulse-responses listed below.

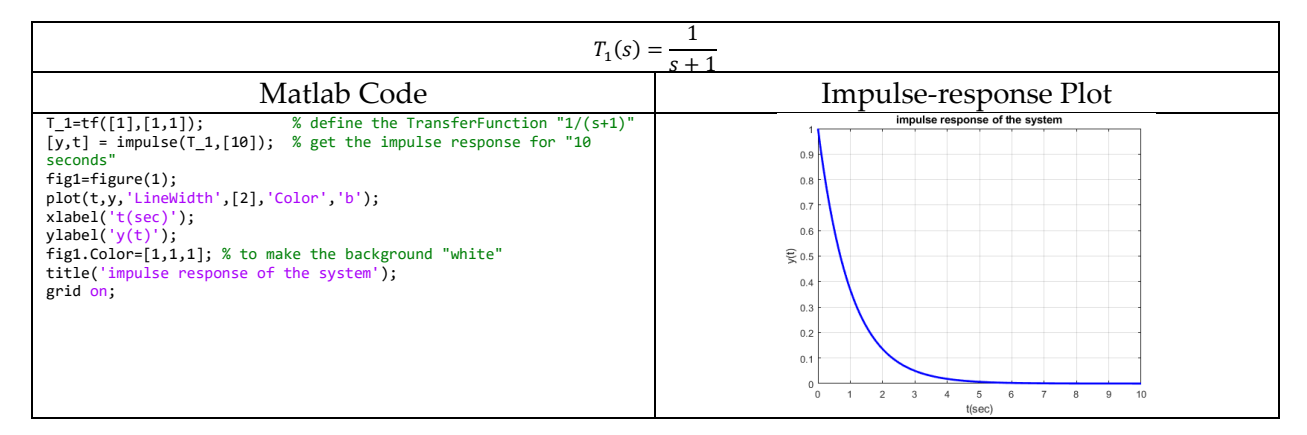

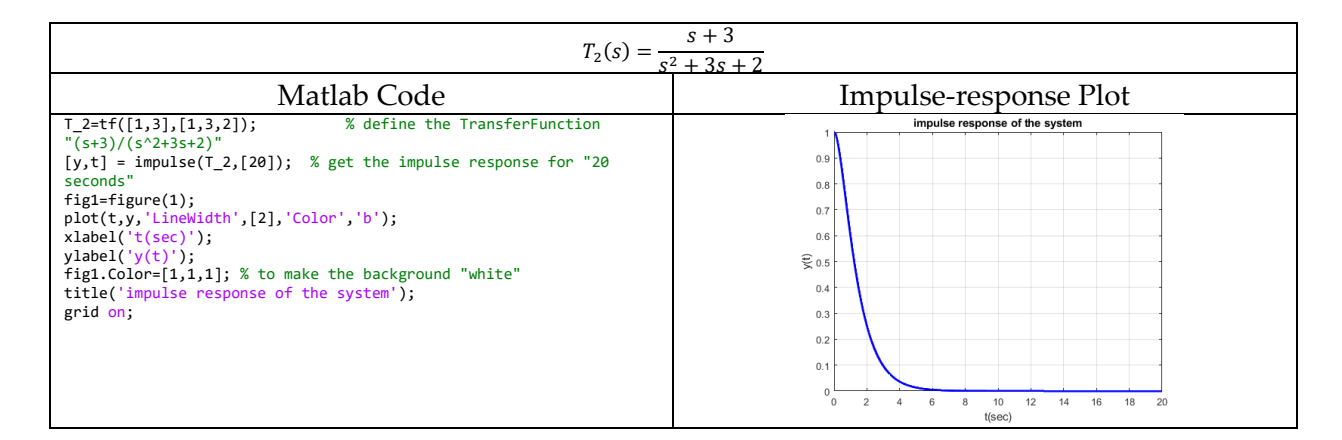

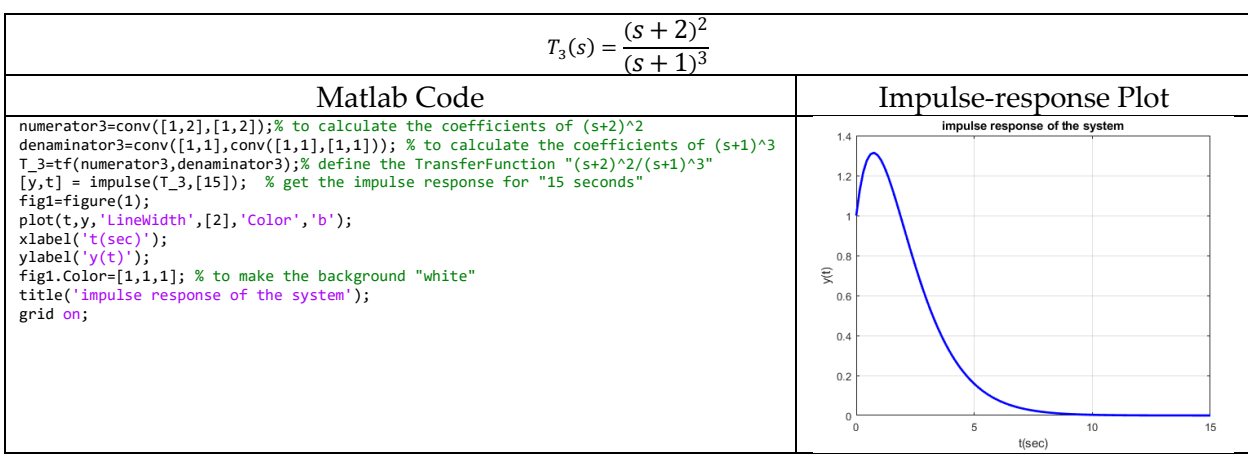

<span id="page-4-0"></span>Use MATLAB's "step" command to obtain the step-response of the system given in TASK-1. Plot the step response.

Example for Task 4: There are 3 systems and their corresponding step-responses listed below.

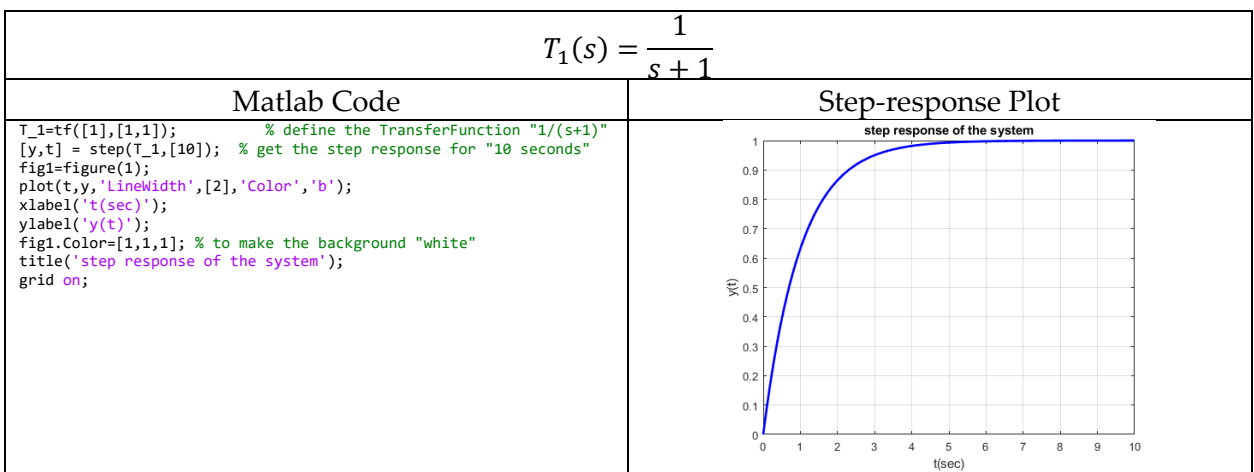

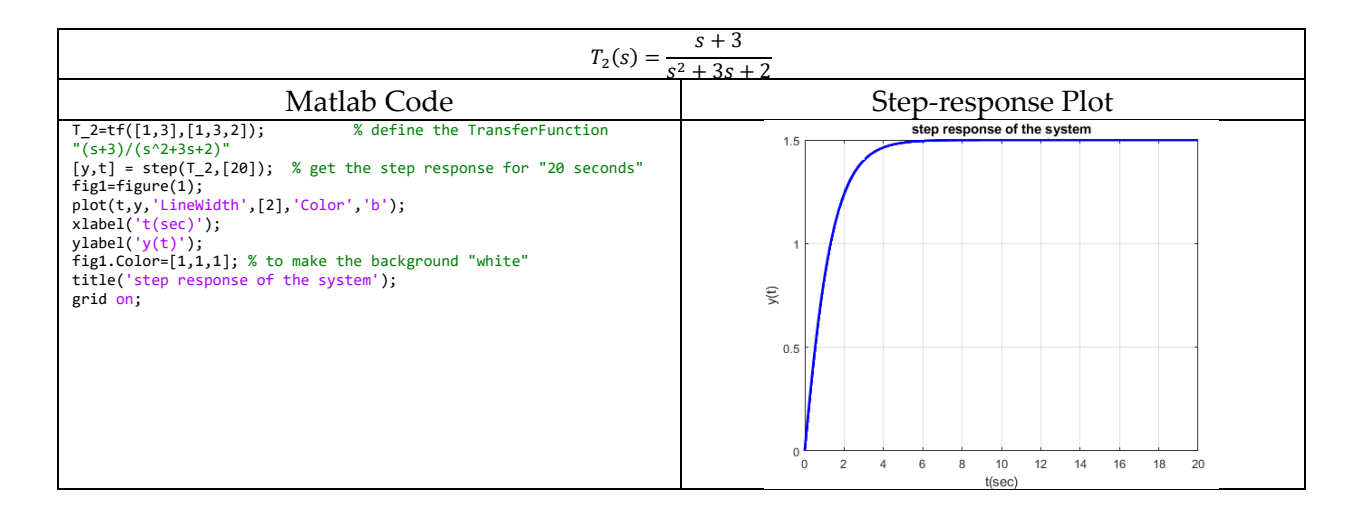

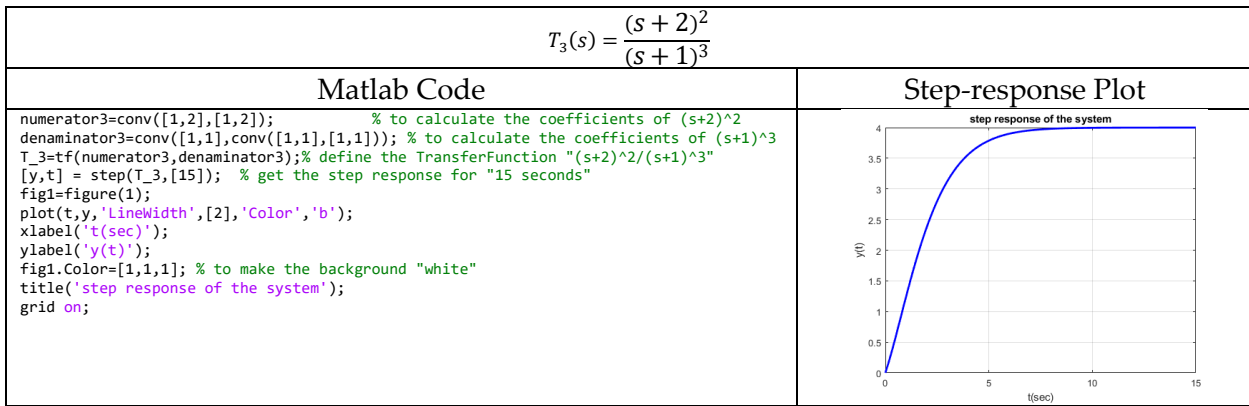

<span id="page-5-0"></span>Find the closed-loop TF for a given block diagram. [Find the transfer function  $\frac{X(s)}{R(s)}$ ]

In the block diagram,  $\boxed{k}$  represents a constant-gain.

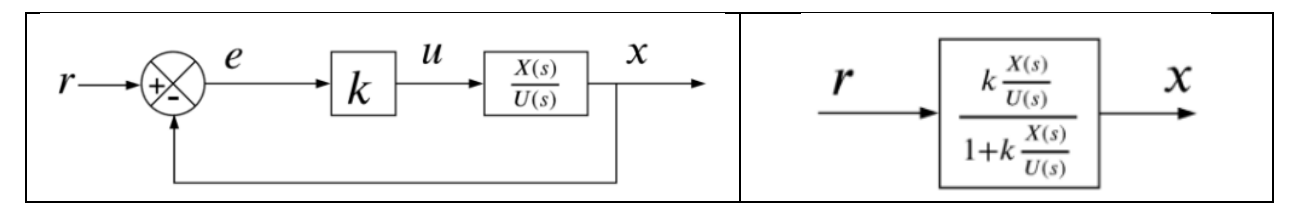

Example for Task 5: There are 3 closed-loop systems and their corresponding closed-loop transfer functions listed below.

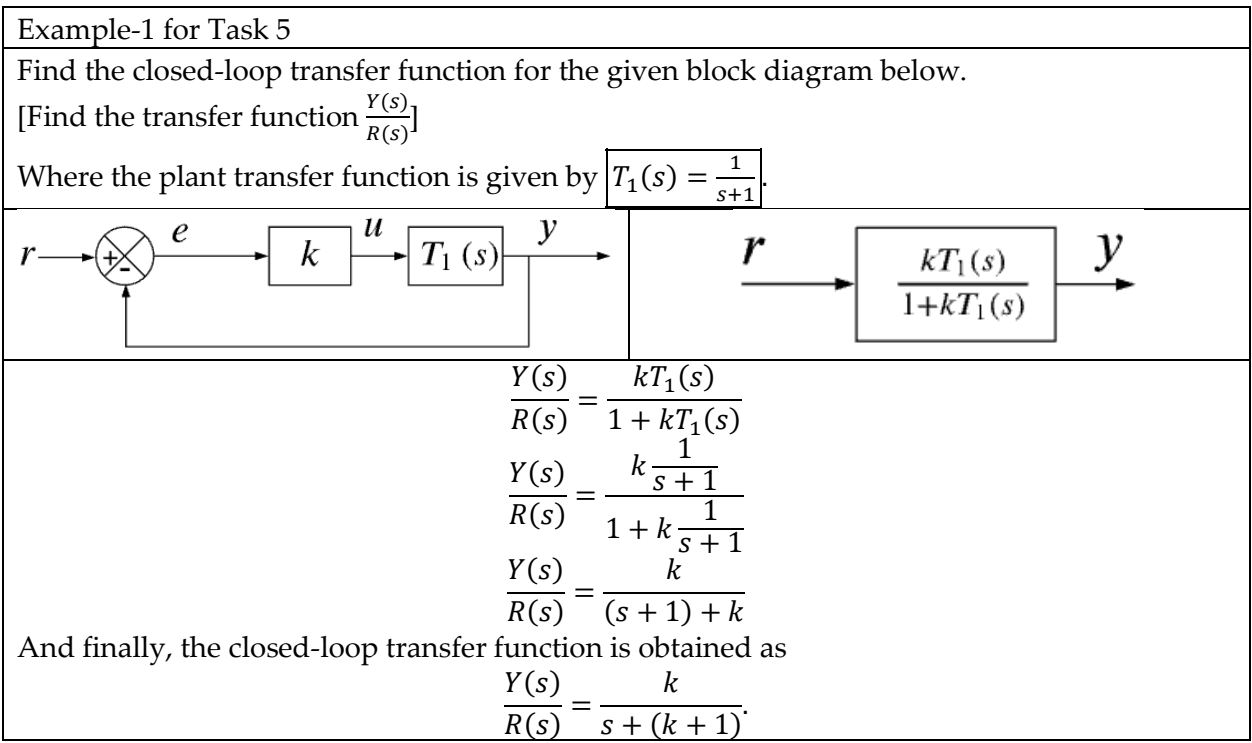

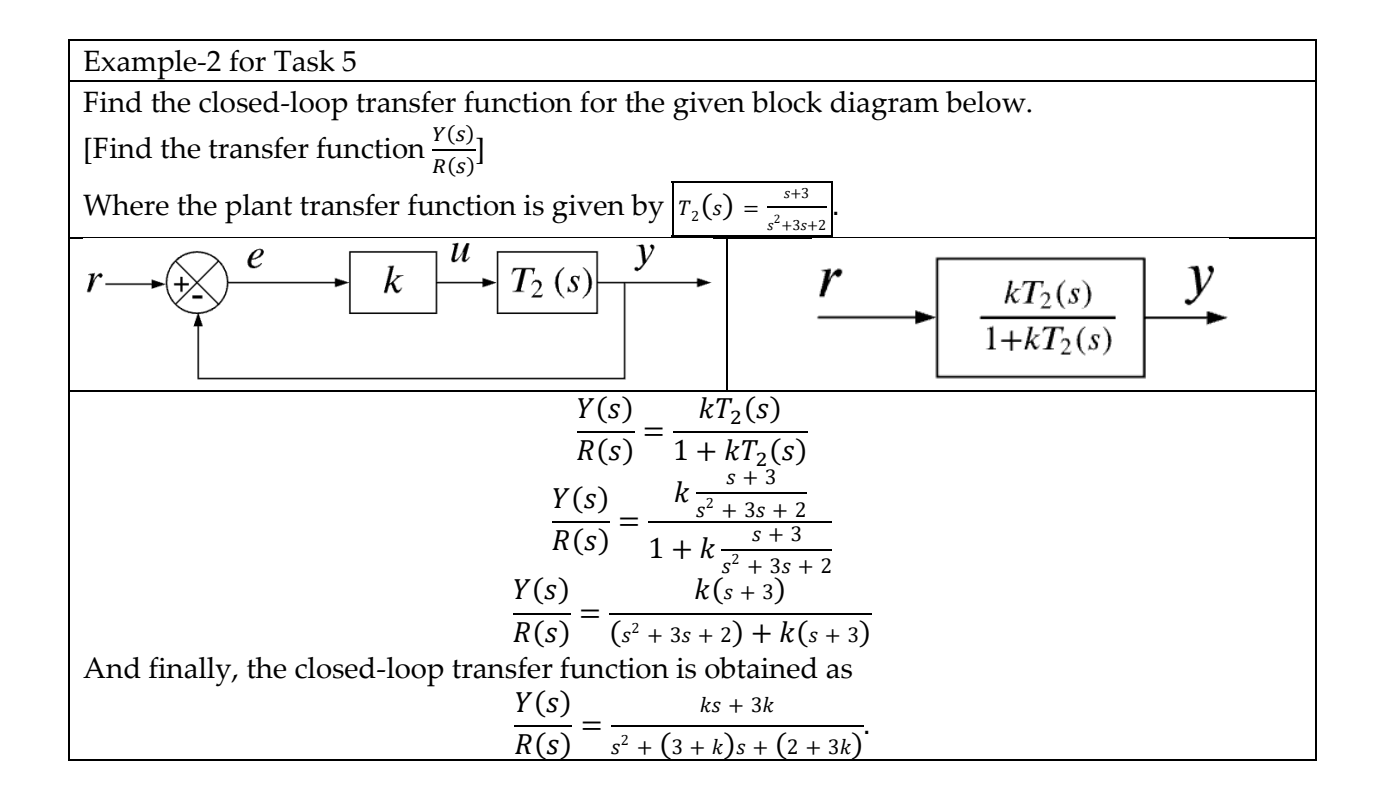

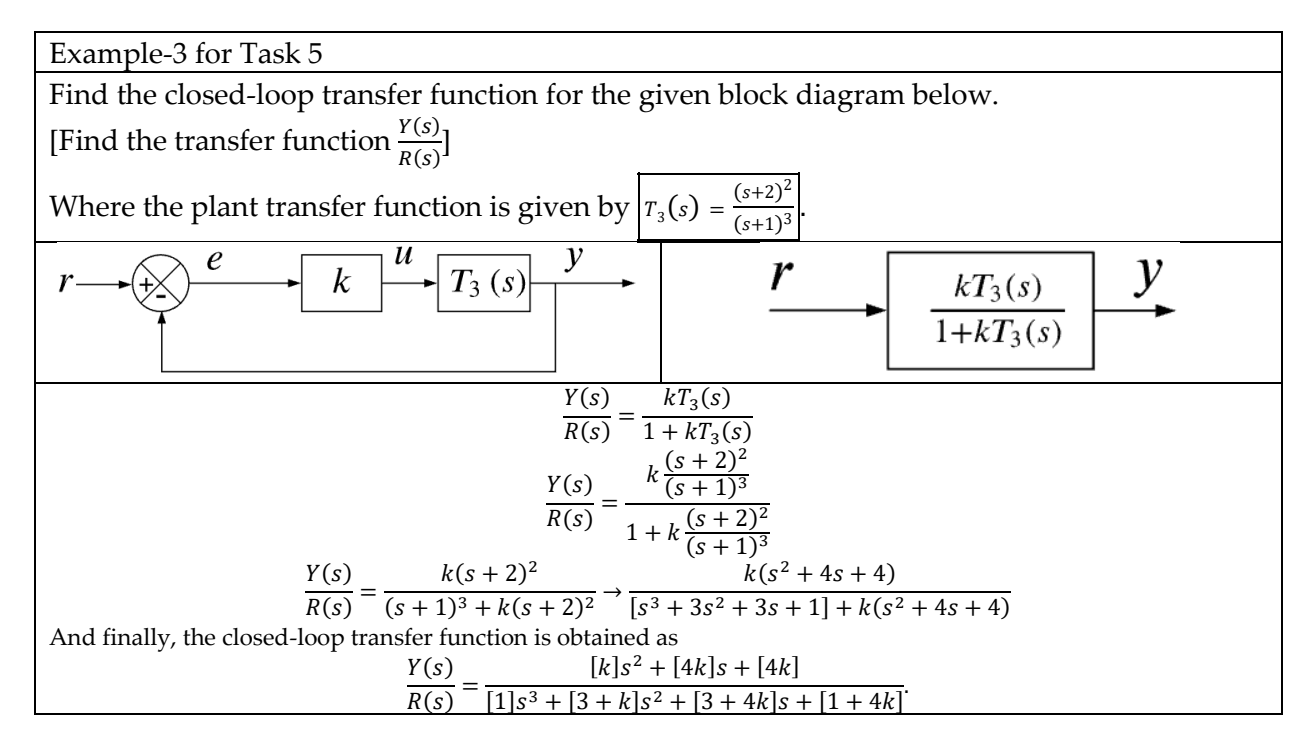

## <span id="page-7-0"></span>Important Rules

The following is the list of the rules that must be followed. The failure of following the rules listed below will be resulted in point-deduction as stated in the table.

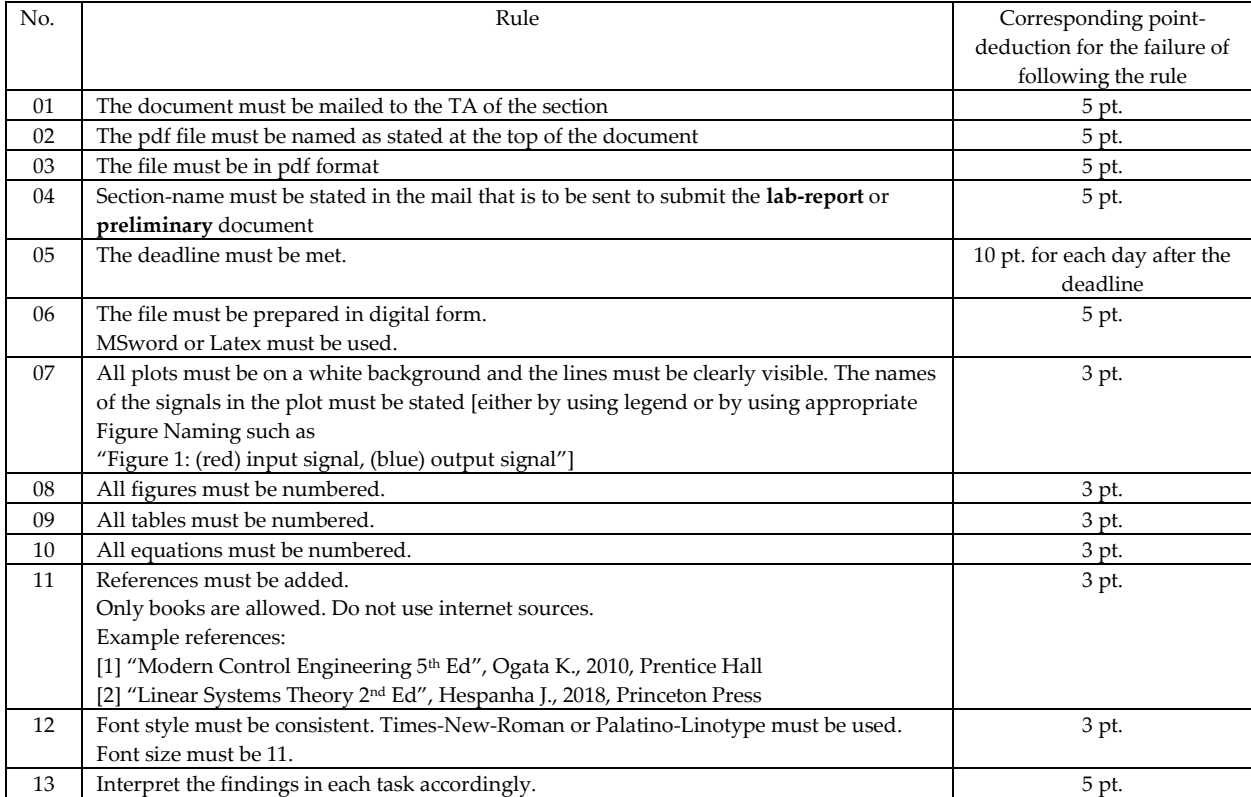